## **Download Latest Photoshop For Windows 10 ((HOT))**

Installing Adobe Photoshop and then cracking it is not as difficult as it may seem. The first step is to download the Adobe Photoshop software on your computer. Then, you need to locate the installation.exe file and run it. Once the installation is complete, you need to locate the patch file and copy it to your computer. The patch file is usually available online, and it is used to unlock the full version of the software. Once the patch file is copied, you need to run it and then follow the instructions on the screen. Once the patching process is complete, you will have a fully functional version of Adobe Photoshop on your computer. To make sure that the software is running properly, you should check the version number to ensure that the crack was successful. That's it - you have now successfully installed and cracked Adobe Photoshop.

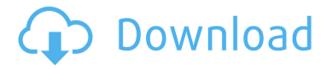

Controls behave just like Lightroom Classic CC's. It's possible to perform tool-assisted editing by choosing one of the tools and then clicking on a blank area of the picture. Tool assistants are intelligent Al-powered helpers that solve a percentage of problems. Adobe Sensei helps you with most of the data center tasks. Editing And creating new files is fairly easy with a simple and intuitive user interface. I personally think that Lightroom 5's user interface is much more clean and user friendly than that of Lightroom Classic CC. The new User Interface (UI) in Lightroom 5 is extremely clean and easy to use. This is definitely a big change from previous versions. Importing images from a found file is super easy. You can quickly choose which settings to import and make sure your selections are accurate; one click later and your image is ready to edit. Lightroom displays the preview image in a moderately sized viewer window. You can zoom in and out of the viewer window and easily flip through images. Images are preserved in the original size and format, which is probably a good thing. However, if you zoom past the highest level of zoom, you're forced to view your images on your monitor. As I mentioned, sometimes this is merely annoying. At other times, it's an inconvenience. Lightroom transfers image adjustments to the overall image in some cases. It's not limited to just one adjustment. However, the display of the overall adjustment is not the

same as it is in Photoshop (or Photoshop Elements). At the same time, it's a welcome feature. You can make as many adjustments in the viewer window as you want. Of course, the beauty of utilizing Lightroom is that all your files live in one place. If you have even more Lightroom items in the future, that won't be a problem. The controls are simple to use. Since the UI is clean, finding the tools to do your work is easy. However, it's not be easy to know which tool is the best option to choose for certain jobs. In fact, using the tools is good enough. Lightroom adds some smart Alpowered helpers, so almost all of the more complex work can be done quickly for you.

Adobe Photoshop CS5Licence Key x32/64 {{ lifetimE patch }} 2022

## Photoshop, the ultimate desktop image editing software

For those who work with images on a daily basis, access to Adobe Photoshop will be a staple of any professional workstation. You do not have to worry about the license problems as this software comes with a complete set of ideas, privileges, and usage support. Actually, it enables you to enhance both the editing and designing work, even its pre-installed applications. I always use Photoshop Elements on my especially when working with a photo editor. It makes it extremely easy to edit and manipulate those small photos and even it will recognize pans and zooms. I like to save to My Pics. Alternatively, you can save it to a zip file and upload it to Facebook or another site that requires zip files. I also use PhotoImpression when I need to do some tasks with my big photos. With that, my documents save to picFolder. Impressiion Photo for desktops has a large amount of features and a small learning curve. Obviously, the editing features are very powerful and the zoom feature is amazing for proofing your work. PhotoImpression on the web (I am not sure if it is free for web use) is user friendly and keeps a great resolution. The editing is good but it does an incredible job when it comes to the editing and layout. PhotoImpression for desktops is a more expensive alternative to PhotoImpression. The pain that I feel is with featured content ads is that they are so annoying that no one can live without them. That's why I have

a huge problem with the irritating advertisements that I usually have to look at when I am browsing on the web, which is why I love The Web Designer's articles. My Pick: Some of these ads are just not great, but there are also some really good ones. A total hit: Social Wall, an awesome, constantly updating, rotating wall of social media. It's essentially a giant, usually unconscious, billboard. The idea was created by true artist Dani Matzkin, and gets your Facebook and Twitter feeds screwed up if you waste too much time browsing it. Free for the use, but the site builder is \$360, if you want to edit the wall directly or save it in the cloud. e3d0a04c9c

## Adobe Photoshop CS5License Key [Win/Mac] 64 Bits 2022

In 2011, Adobe announced that they will double their team of UI designers to more accurately reflect the way users interact with the software. Since then. Adobe has faced criticism from users who have felt that the interface is not intuitive. The Adobe has been working on the redesign of Photoshop since 2014. This was a major source of concern among users. The latest version of Adobe Photoshop allows you to view and edit your images on the web using Adobe's browser. In addition, it's possible to use Photoshop as a browser plugin, so you can edit your photos on the web without installing the software. For the first time Adobe has allowed users to create a new Photoshop library on the web and sync it to all their devices no matter if they are on Mac, Windows, or mobile. You can also share your library with the entire Adobe Creative Cloud community! After spinning off from its roots as an online publishing platform, Adobe's Flash platform is no longer the preferred development platform and instead of continue to support Flash, Adobe have turned their attention to HTML5 and mobile development. In September 2012, Adobe announced it would be shutting down its Flash Player plugin by the end of the year. The Adobe Flash Player plugin is no longer available for download and users are now required to download the latest version of the free Adobe Reader plugin from Adobe's website. The Adobe Flash Notifications API is currently available for use. The new industry-leading features in the flagship Photoshop application were developed to further empower you to work with your images in different ways, whether you're working alone or collaborating with others on the same project. For example, the new Selection features enable you to remove objects from your images with more precision than ever before, and the new Delete and Fill tool will enable you to remove and replace objects with a single action.

adobe photoshop cs free download for windows 10 download software photoshop for windows 10 download photoshop setup for windows 10 download photoshop for windows 10 laptop download cs6 photoshop for windows 10 download photoshop new version for windows 10 download gratis photoshop for mac adobe photoshop free download full version for

laptop adobe photoshop cs6 64 bit software free download latest version photoshop software free download

A powerful vector editor, good for in the long run. It's the vector graphics editor do professionals like David Manners and Jake Parker and even Adobe itself. Sketch is built with the same interface and features as other elements in the Adobe Creative Cloud, such as Photoshop, Illustrator, and After Effects. Adobe has introduced a new feature on the Adobe Creative Cloud that allows end users to save an entire project as an individual file, while still keeping all the original project information intact. This is a lightweight image editor. It offers a lot of powerful tools for editing and enhancing images, and it's built on a powerful engine. The interface is really basic, but that isn't a bad thing, because it makes it really easy to use any art. The newest edition of Photoshop has revamped functionality of copy-paste support. Android users get additional features such as autotrimming and Livestyle Style support. Each of the years has brought different features to Photoshop. Photoshop CC 2017 brought 70 new additions, including cloud support, object search, brushes and fonts. In addition with the 70 new features, there are improvements in the following areas:

- Artboards
- Selections
- Markup
- Layer Styles
- Brush and Pen
- Brushes
- Patterns
- Textures
- Filters
- Gradient, Curves, and Layers
- Mesh and Distress
- Brushes
- Color Tools
- Options
- Performance and Optimization
- Raster Effects
- Layer Properties
- Layer Mask
- · Sketch and Draw

The Lightroom Web is a complete web interface; it allows users to upload and manage their images. Photoshop fix lets you to correct certain issues with a certain degree of accuracy. The software program can be used for building web pages, designing and modifying websites, and for the other goals. The software can be used for integrating Google services. It may not be ideal for simulating adjustments and for manipulating images. However, you can also purchase plugins that are useful for this task. You can also use the software for working with your own images. If you own a relevant app, you can use it with plugins. All the apps are available for free subscription. Photoshop has various tools and capabilities that enable and empower people to be an artist. For instance, built-in tools help you to create fantastic images, which can be used for websites. Adobe Photoshop Features If you have a subscription to Photoshop, you can access the website and channels. However, they do not offer anything extra. It enables many advanced features that work well with many Photoshop users. The online sites are mainly made for users who want to upload or download files. The Photoshop CC allows you to discover and order feature updates to your subscription. You can look at, install, and export update versions. The first time you launch Photoshop CC, you need to agree to the terms of use in order to use the software. It may ask for your permission to access your content, such as contacts. You can use the software to edit videos and for other purposes. The filters can be customized for a certain process. It can be used to search for specific information resources. The software may require certain permissions from your device, such as the software keyboard, the screen lock, and the music and the camera.

https://soundcloud.com/zazotoca1987/descargar-contaplus-elite-2009-crack
https://soundcloud.com/progarelin1971/kepler-70-astrology-software-crack-works
https://soundcloud.com/selddareannai1970/dying-light-update-v140-reload
https://soundcloud.com/faenabeda1978/cirque-du-soleil-michael-jackson-the-immortal-world-tour-download-torrent

https://soundcloud.com/hajjuidogunw/idm-full-toolkit-40-cong-c-cai-va-kich-ho-t-idm-m-i-nh-t-https://soundcloud.com/sencentmapho1989/processim-telecharger-gratuit

Photoshop now features the new Adobe Sensei Deep Learning engine, which is designed to detect objects and scenes in images for a range of editing and creative tasks. For example, the new AI engine detects objects such as faces, people, dogs, cats, and vehicles, and can even recognize animals, as well as vehicles and landmarks. In addition, the new Deep Learning engine learns over time, and the AI engine can identify faces more accurately as the user looks through the image, and can even find and recognize people in the frame. Another feature added to Photoshop is the ability to open IPEG 2000 files, which is a file format that is more popular to designers than JPEG files. JPEG 2000 files can be opened by Photoshop Elements 14 and Photoshop CS2. With the new Photoshop web integration, Adobe has built on its existing Creative Cloud technology extension to enable the fastest web-based creation experience. With native editing and collaboration, the workflow is now fast and simple. With a few clicks, a designer or photographer can edit images in a web browser on any device, including a smartphone or tablet, without leaving the application. The new web integration is powered by Adobe Sensei AI, the power of AI and machine learning at Adobe. Adobe Sensei AI on Photoshop enables faster, integrated workflows for creating and editing images on a PC or Mac. Photoshop will join existing Adobe mobile apps Camera+ and Photoshop Mix (formerly Photoshop Express), on iOS, Android and Android TV. With Adobe Camera Kit, creative professionals will be able to edit RAW files on the camera phone or tablet, then immediately share their work on the phone, desktop and mobile web to get feedback. Adobe has streamlined workflows for image editing with the addition of a Rich Editor, which enables more accurate editing workflows, and faster editing performance. Professionals will be able to use their tablet as a RAW editor and to quickly create jobs on the fly.

https://ilmercatino.tv/wp-content/uploads/2023/01/radvoly.pdf
https://kumarvihaan.in/photoshop-cs6-plugins-free-download-for-windows-10-verified/
http://escortguate.com/adobe-photoshop-cs4-licence-key-win-mac-64-bits-last-release-2022/
http://otonahiroba.xyz/?p=8290

https://alynedewinter.com/wp-content/uploads/2023/01/quytar.pdf

https://aqaratalpha.com/nik-collection-photoshop-download-new/

https://www.pinio.eu/wp-content/uploads//2023/01/latybel.pdf

https://cambodiaonlinemarket.com/download-photoshop-express-for-pc-free-best/

 $\underline{https://iyihabergazetesi.org/wp-content/uploads/2023/01/Download-Photoshop-Cc-2014-With-Crack-3-2-Bit-HOT.pdf}$ 

https://www.coussinsdeco.com/photoshop-2021-version-22-1-0-incl-product-key-license-key-full-x64-latest-update-2023/

https://usedshreddingtrucks.com/wp-content/uploads/hazclau.pdf

 $\frac{https://projfutr.org/wp-content/uploads/2023/01/Photoshop-CC-2015-Activation-WIN-MAC-2023.pdf}{http://efekt-metal.pl/?p=1}$ 

http://aakasharjuna.com/wp-content/uploads/2023/01/osenesta.pdf

https://seoburgos.com/download-free-adobe-photoshop-2020-version-21-with-licence-key-license-key-full-windows-2023/

 $\underline{https://tcv-jh.cz/advert/adobe-photoshop-cs6-setup-free-download-full-version-for-windows-10-link/linear-linear-linea$ 

 $\underline{https://www.wangfuchao.com/wp-content/uploads/2023/01/Download-Photoshop-Old-Version-For-Pc-PORTABLE.pdf}$ 

https://amnar.ro/photoshop-free-download-2021-mac-new/

 $\underline{https://jovenesvip.com/wp\text{-}content/uploads/2023/01/Quicktime\text{-}71\text{-}Photoshop\text{-}Cs5\text{-}Download\text{-}VERIFIE}}\\ \underline{D.pdf}$ 

http://turismoaccesiblepr.org/?p=57285

https://academia-ke.org/wp-content/uploads/2023/01/Photoshop\_Download\_Microsoft\_FULL.pdf https://multipanelwallart.com/2023/01/02/download-photoshop-for-windows-7-latest-version-hot/ https://www.uni-karteikarten.de/wp-content/uploads/2023/01/Adobe-Photoshop-70-Download-For-Android-UPD.pdf

 $\frac{http://www.dblxxposure.com/wp-content/uploads/2023/01/Xzxzxzxz-Photoshop-Cc-2021-Download-W}{ORK.pdf}$ 

http://sultan-groups.com/?p=4283

http://lovetrustfoundation.com/wp-content/uploads/2023/01/vancha.pdf

https://bbv-web1.de/wirfuerboh brett/advert/photoshop-8-0-free-download-exclusive/

 $\underline{https://townlifeproperties.com/wp-content/uploads/2023/01/Adobe-Photoshop-CC-2015-Version-18-Wighth-Activation-Code-Activation-x3264-last-releAse-20.pdf}$ 

https://nvested.co/photoshop-2022-with-activation-code-license-keygen-for-windows-2022/

http://doctordefender.com/adobe-photoshop-2022-version-23-0-2-with-license-code-2023/

 $\underline{https://agladmv.com/wp\text{-}content/uploads/2023/01/Download\text{-}Template\text{-}Poster\text{-}Photoshop\text{-}Free\text{-}REPACK.pdf}$ 

https://grandvenetianvallarta.com/valley-low-contour-photoshop-download-portable/

 $\underline{https://dottoriitaliani.it/ultime-notizie/senza-categoria/adobe-photoshop-2021-version-22-1-1-download-licence-key-windows-new-2023/$ 

Adobe Photoshop is one of the most popular design and photo editing tool. It is extremely used for photo editing and photo manipulation. With the advance in the multimedia technology, it has come up with significant improvements and innovations in every aspect of graphic design and photo editing. Whether you are a beginner or an experienced graphic designer, using Photoshop is always a best option. Photoshop has the

potential to be either the best resolution editing tool in the world or the greatest disappointment for amateur photographers, depending on how one chooses to use it. My advice: Read tutorials, use tutorials, and play with trial versions to find the software that is right for you; after learning the ins and outs of Photoshop, the sky is the limit. Often one of the best parts of working with Photoshop is getting paid attention to detail to fine tune your images, and it's easy to do with the 11 tools, layers, and formatting options now available. The hot collection of commands and features available in Photoshop are discussed here in 17 photo editing tips and Photoshop tutorials. From the original Photoshop 'Channels' feature used to combine transparent design elements, to the new Content-Aware (or Content-aware) fill, there is no shortage of tools for creative professionals to improve their images, even those who just need to crop and rotate their photos. This list contains many of the most frequently used Photoshop tools, including the most popular selections like \*Objects, \*Photomerge, \*Brush, \*Magic Move and \*Pencil, plus a host of time-saving tools used to prepare, edit, fix, and crop images. While you won't be able to access all the features available in Photoshop, you will see a wide range of the most significant features that have made the program a must-have for designers and photographers for over 15 years, from copy/paste to layers and textures.